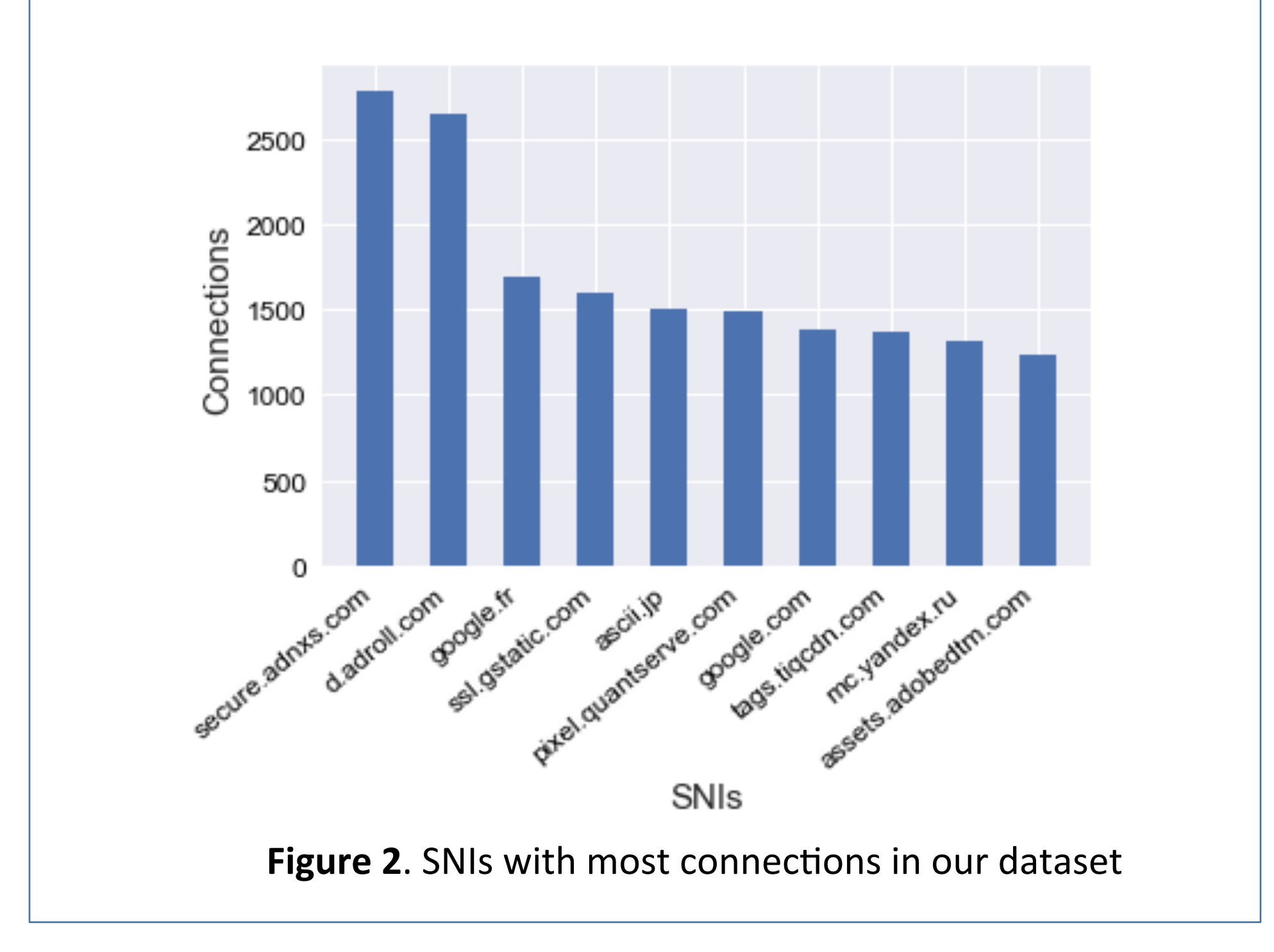

# **Contact Information**

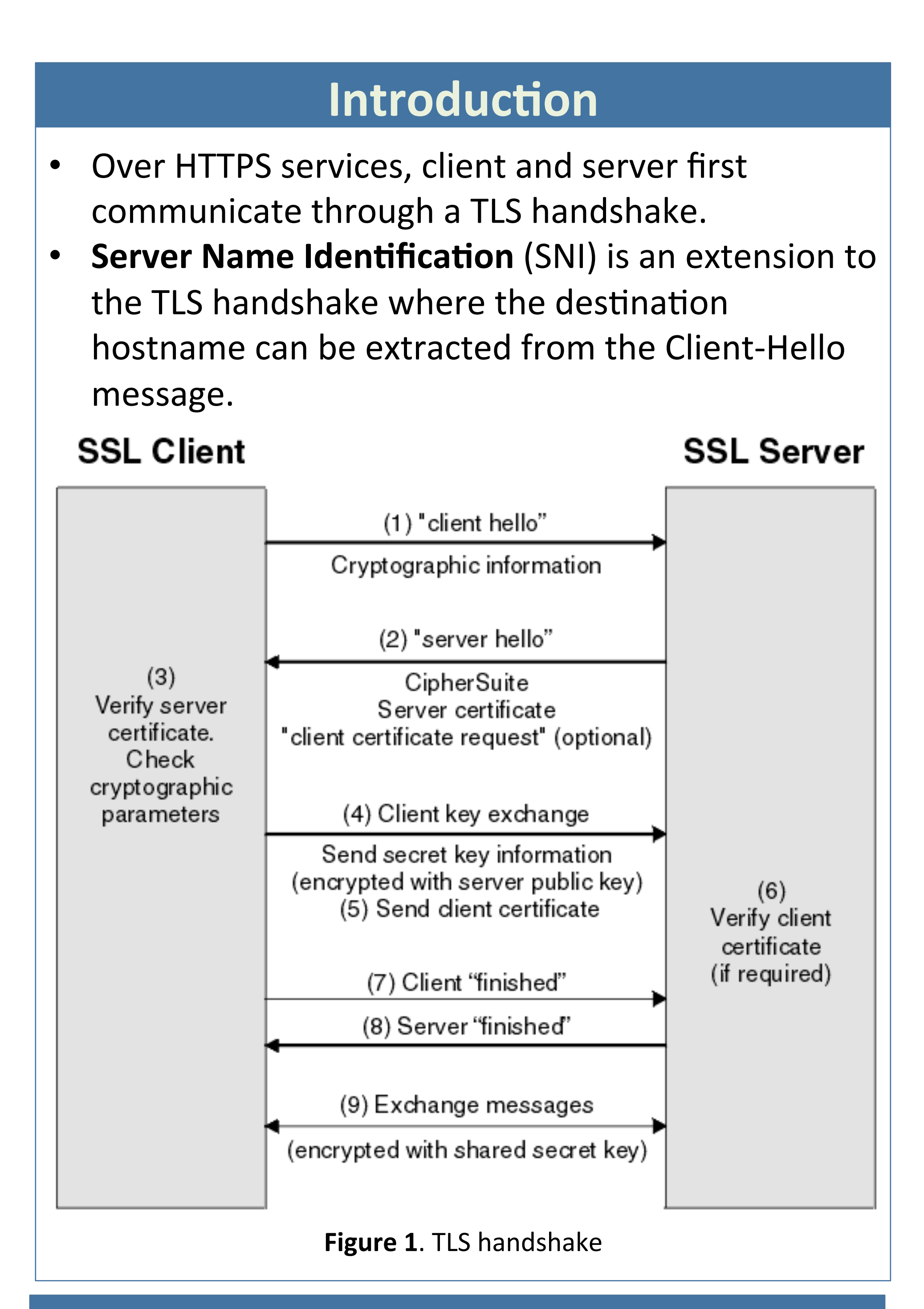

### **Problem Formulation**

- ie raked to bypass such illewa • Firewalls inspect SNI to check if an SNI is allowed.  $\triangleright$  SNI can be faked to bypass such firewalls
- Since SNI is not encrypted, it does not preserve users' privacy and an adversary can detect it.  $\triangleright$  ESNI has been proposed to address this issue

## **Acknowledgements**

Special thanks to professor Iddo Drori for his helpful comments.

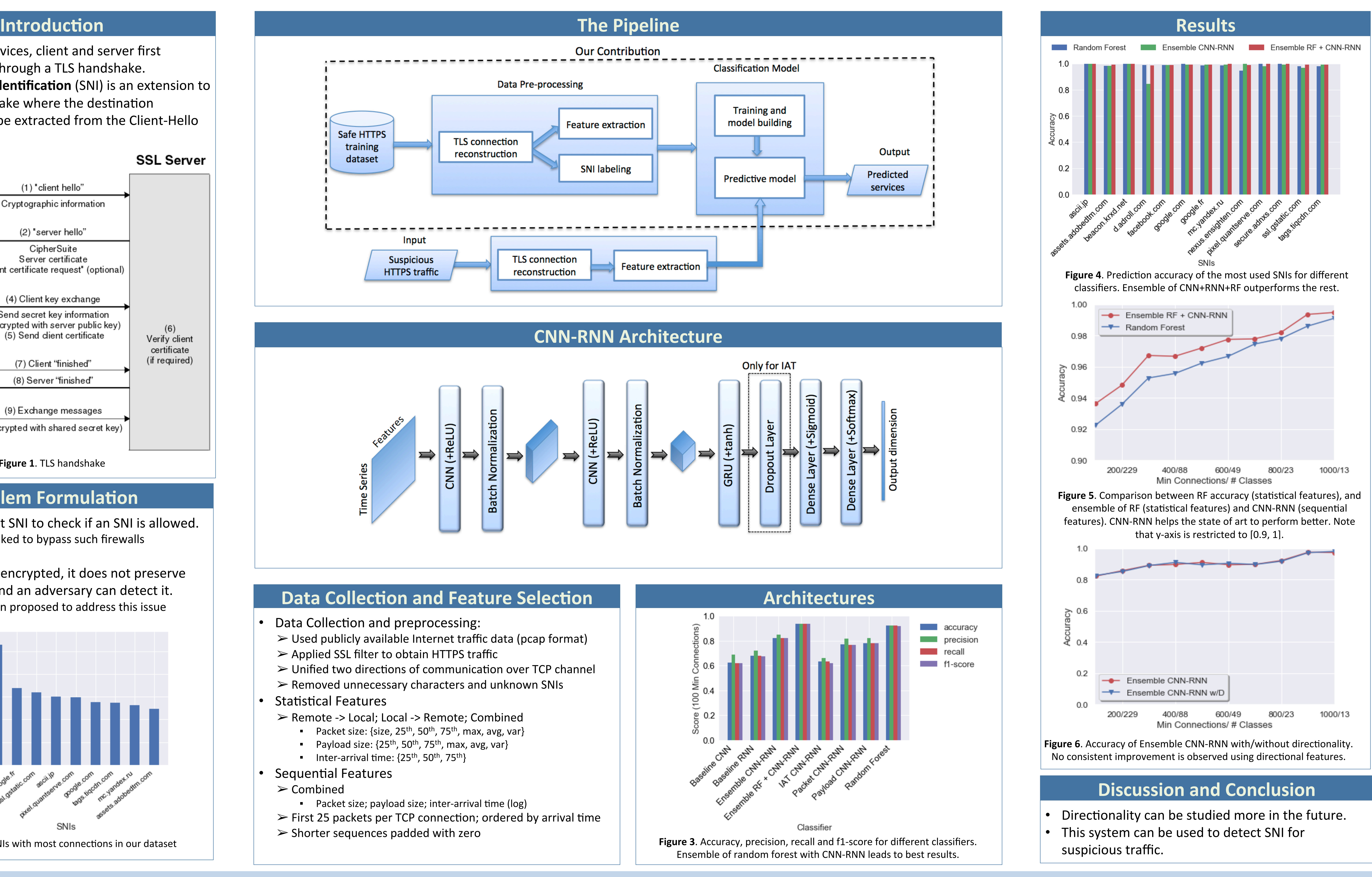

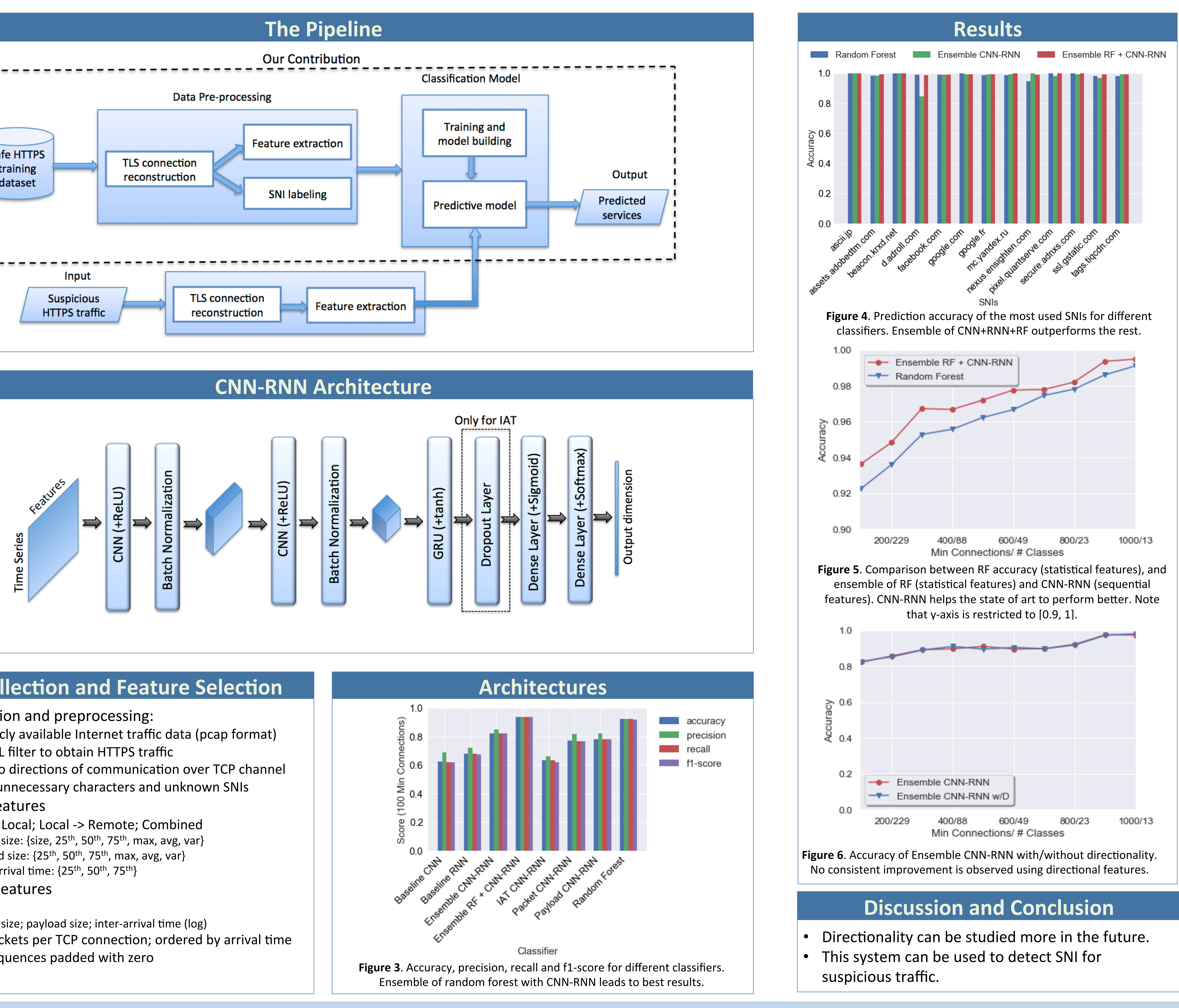

### **Data Collection and Feature Selection**

- **Data Collection and preprocessing:**
- $\triangleright$  Used publicly available Internet traffic data (pcap format)
- 
- $\triangleright$  Unified two directions of communication over TCP channel
- $\triangleright$  Removed unnecessary characters and unknown SNIs

### **Statistical Features**

- ► Remote -> Local; Local -> Remote; Combined
	- **•** Packet size:  $\{size, 25^{th}, 50^{th}, 75^{th}, max, avg, var\}$
	- **•** Payload size:  $\{25^{th}, 50^{th}, 75^{th}, \text{max}, \text{avg}, \text{var}\}\$
	-
- **Sequential Features**
- ➢ Combined
	- **•** Packet size; payload size; inter-arrival time (log)
- $\triangleright$  First 25 packets per TCP connection; ordered by arrival time
- $\triangleright$  Shorter sequences padded with zero

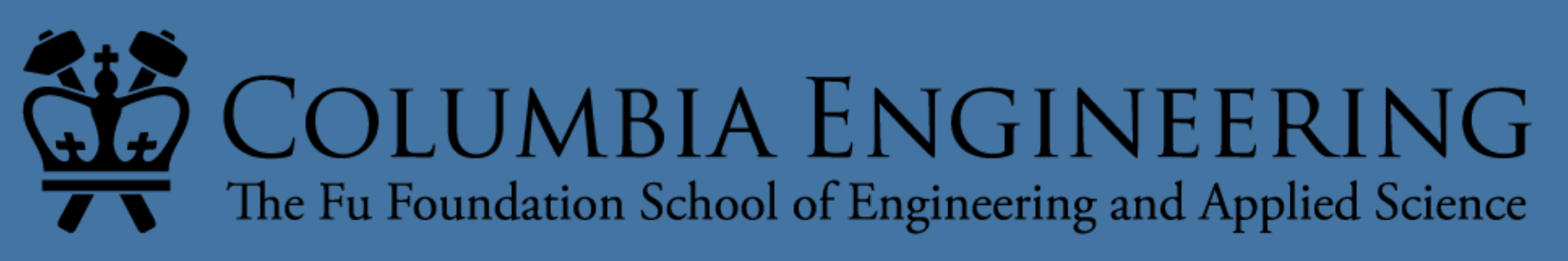

1Weston.j.jackon@gmail.com 2Niloofar.bayat@columbia.edu 3dl3122@columbia.edu

# **Deep Learning for Network Traffic Classification**

Weston Jackson<sup>1</sup>; Niloofar Bayat<sup>2</sup>; Derrick Liu<sup>3</sup> Columbia University in the City of New York

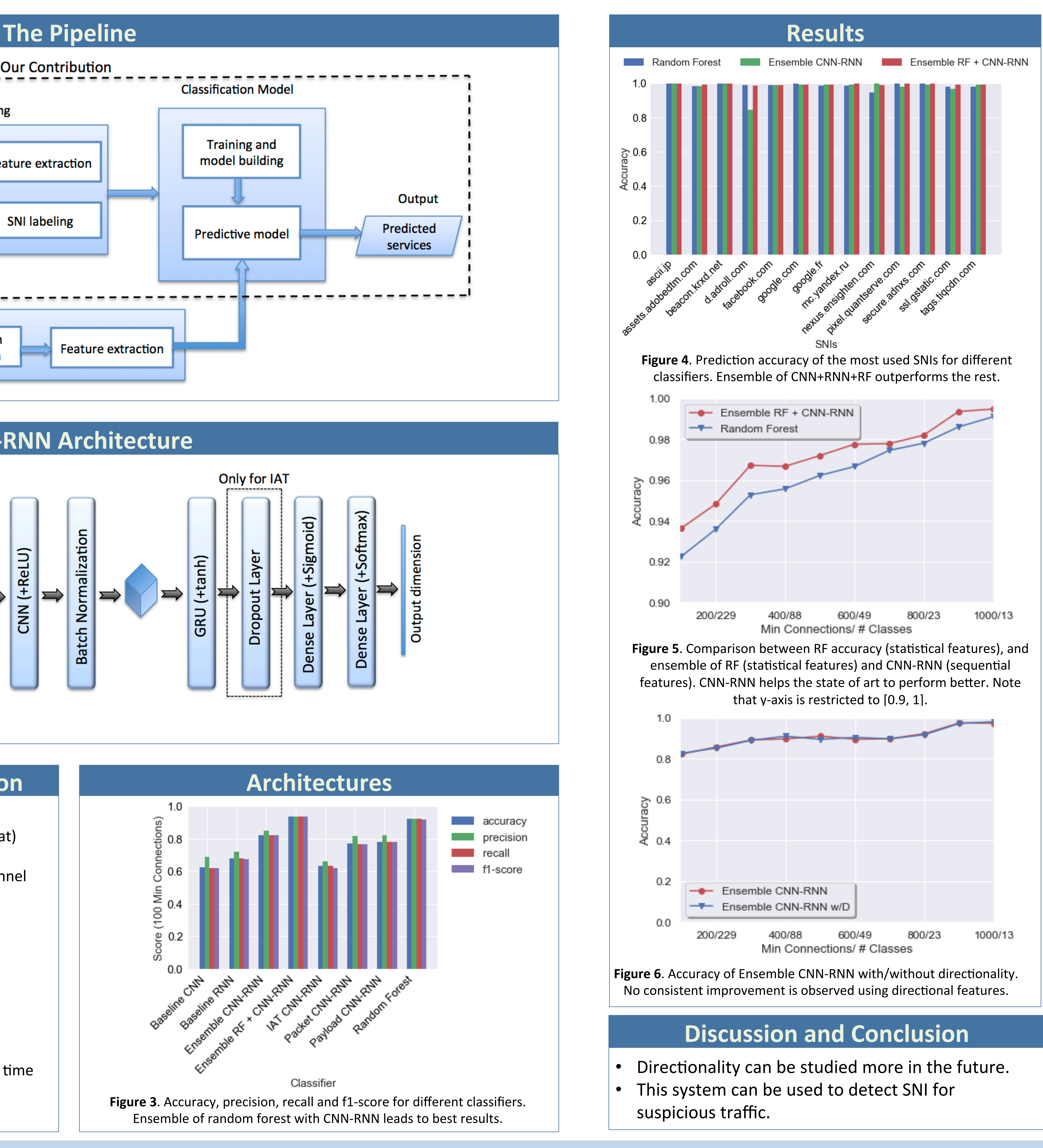